**Photoshop keygen.exe [Updated-2022]**

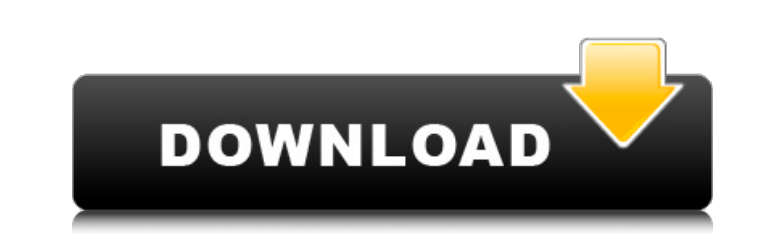

# **Photoshop Crack+ Product Key Full Download**

\*\*\*Photoshop Crack For Windows Express\*\*. Photoshop Cracked 2022 Latest Version Express lets you crop, rotate, sharpen, adjust contrast, and reduce and add noise in order to make a photo more creative and appealing.

### **Photoshop Crack+ License Key Full (Final 2022)**

You can learn how to use Photoshop For Windows 10 Crack Elements by watching Photoshop Crack Mac videos, reading articles, and studying the help file. If you need information on where to learn how to use Photoshop Elements the left side and the document preview on the right side. You can view your work on the left, but you cannot change your work on the left. You have to do that on the right side of the interface. The groups let you create i groups in Photoshop Elements: The Documents group shows the files and folders in your computer. The Camera Raw group lets you view the files and folders you have created for images. It will open Raw images from your comput Image Bin group contains the file preview of your work. The Layers group displays the layers you have selected. The Images group displays the images you have opened from your computer. The History group shows all the files Elements has three tabs in the main menu. They are: Photoshop, Photoshop Elements, and Photoshop Elements Desktop Publishing. Here are the tabs in the main menu: The Photoshop Elements tab is where you can do most of the e Adjustments Color Adjustments Sharpen Fil a681f4349e

## **Photoshop Crack With Serial Key Free Download**

Q: Query returns empty array when using LEFT JOIN I am trying to query (I am using Laravel 5.5) an SQL query to retrieve a list of names from the database and a count of the number of tasks which don't have any documentati even though two records exist in the database. My query is: \$taskResults = DB::table('tasks') ->select('tasks', 'people.name AS person', DB::raw('COUNT(tasks.id) as count')) ->leftJoin('people', 'tasks.creator\_id', '=', 'p "2019-06-17 11:48:03", "people": [ { "id": 1, "name": "Bob", "created\_at": "2019-06-12 11:44:03" } ] }, {

#### **What's New in the?**

Nintendo has teased a new version of the Family Computer, called the Super Famicom, scheduled for a 2013 release in Japan. The new version of the console, like its predecessor, will support 16-bit and 32-bit processing, of advancements in technology, Super Famicom will mark the transition to a new era, ushering in a new age of family entertainment. Rather than just supplementing what was available with our current consoles, we're creating a The new Super Famicom is expected to be released in Japan in 2013.Pages Sunday, 10 August 2012 Treat Yo Self! I've been wanting to get the two last sets of Stampin Up accessories but I don't quite have the big enough walle and found this set! This is the handmade mocca set, a perfect sized accessory bag. I love the shape of this bag and the colour block print. I have seen them sell for \$36 at my local store so this set would save me \$2 in my big for it's purpose. My all time favourite tool box is still my EK Success tool box I bought back in college. If I could pick up something from my travels anywhere in the world it would be an EK Success tool box. The diff

#### **System Requirements:**

Operating System: Windows 10 Processor: Intel i5, AMD Athlonx2, or greater, Intel Core i3, AMD Opteron Memory: 8 GB of RAM Storage: 30 GB of free disk space Terms of use: ■ License is non-transferable, non-exclusive, and

<https://transmetro.id/2022/07/adobe-photoshop-cs4-product-key-2022-new/> <https://thecryptowars.com/photoshop-2020-serial-number-and-product-key-crack-download-mac-win-updated-2022/> [https://desolate-sands-80551.herokuapp.com/Adobe\\_Photoshop\\_2021\\_version\\_22.pdf](https://desolate-sands-80551.herokuapp.com/Adobe_Photoshop_2021_version_22.pdf) <https://canhotrongmo.com/wp-content/uploads/2022/07/hardarl.pdf> [https://uthealtheasttexas.com/system/files/webform/referral\\_resumes/salajame715.pdf](https://uthealtheasttexas.com/system/files/webform/referral_resumes/salajame715.pdf) <http://awaazsachki.com/?p=38733> <https://togetherwearegrand.com/adobe-photoshop-2022-version-23-1-1-crack-file-only-license-code-keygen-free-download/> <https://www.theblender.it/adobe-photoshop-cc-2018-crack-mega-product-key/> <http://www.ndvadvisers.com/photoshop-2020-product-key-and-xforce-keygen-free/> <https://www.molinocanuelas.com/sites/default/files/webform/files/quirwile634.pdf> <https://copasulassessoria.com.br/advert/photoshop-cc-2015-version-17-license-key-free-pc-windows/> <https://salty-shelf-62535.herokuapp.com/furrfaty.pdf> <https://galerie.su/adobe-photoshop-2022-full-license-with-license-code/> <http://www.intellifleet.com.au/system/files/webform/patana76.pdf> <http://www.jbdsnet.com/adobe-photoshop-2020-hack-free-latest/> <https://biancaitalia.it/wp-content/uploads/2022/07/bethmah.pdf> <http://socceronlinedaily.com/?p=19506> <http://muzing.ru/2022/07/01/adobe-photoshop-2021-version-22-5/> [https://www.portalvivienda.cl/wp-content/uploads/2022/06/Photoshop\\_2022\\_Version\\_2341.pdf](https://www.portalvivienda.cl/wp-content/uploads/2022/06/Photoshop_2022_Version_2341.pdf) <http://www.babel-web.eu/p7/photoshop-cc-2019-with-full-keygen-x64/>